#### **SOMMEPROD( ) NB.SI.ENS( )**

# $=$ **SOMMEPROD((plage1=critèr1)\*(plage2=critèr2))** génial !!

Peut servir ainsi, simplement, à dénombrer les lignes répondant à plusieurs critères. *(Mais pas seulement comme on verra plus loin)*

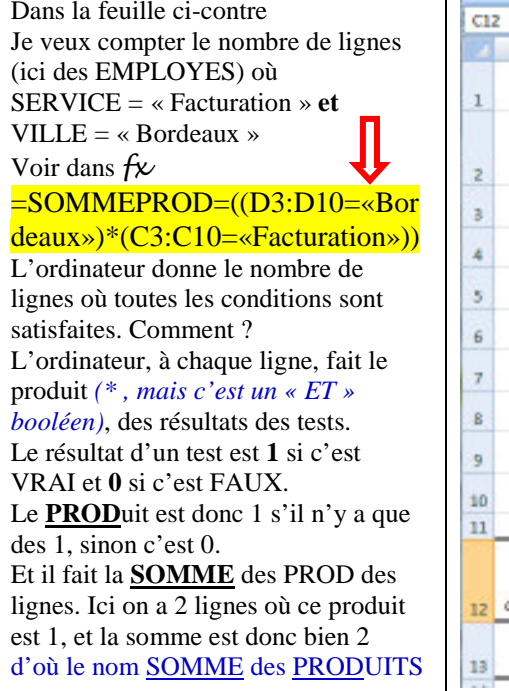

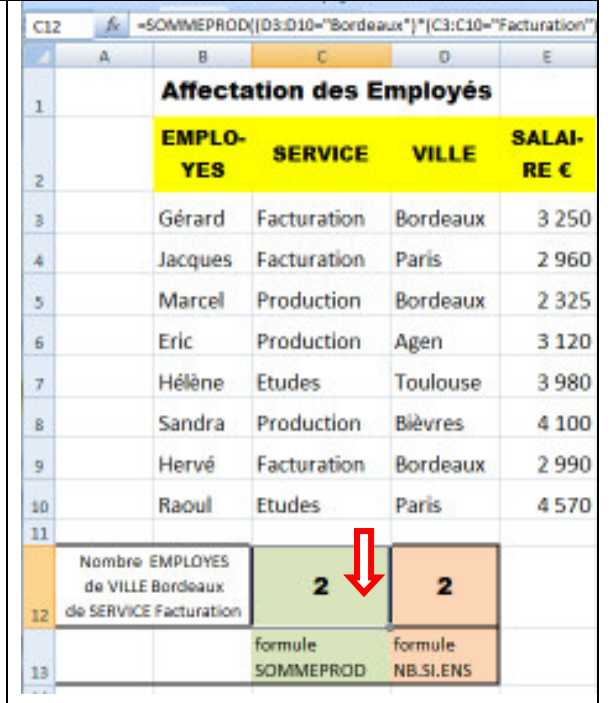

# **=NB.SI.ENS(plage1;critèr1;plage2;critèr2)**

Peut servir aussi, mais uniquement, à dénombrer les lignes répondant à

#### plusieurs critères

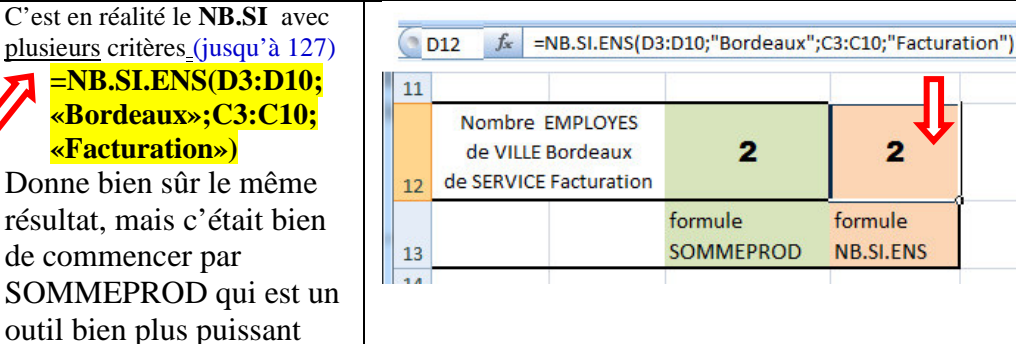

## **=SOMMEPROD((plage1=critèr1)\*(plage2=critèr2)\*plage3)**

*Plage : plages de cellules de même taille et plage3 numérique critère : représente le critère, exprimé sous forme de nombre, d'expression, de référence de cellule ou de texte* 

Maintenant, plus savant, je veux connaître.

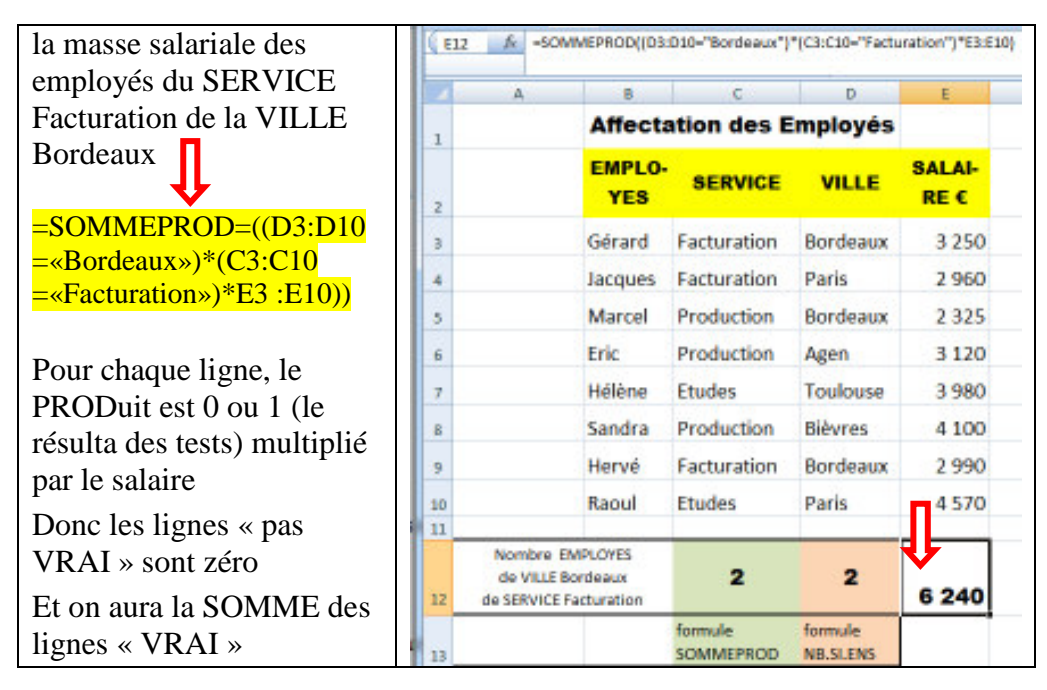

NOTA pratique: On peut, pour une plage, écrire directement « D3:D10 » mais plus sûr: clic sur case D3, enfoncer Majuscule (touche $\bigwedge$ ), clic sur case D10

SOMMEPROD est un outil très pratique, un véritable langage de requêtes, un peu du type SQL

 Le *SQL* (sigle de *Structured Query Language*, en français langage de requête structurée) est unlangage permettant de communiquer avec une base de données.

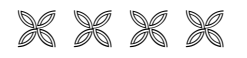